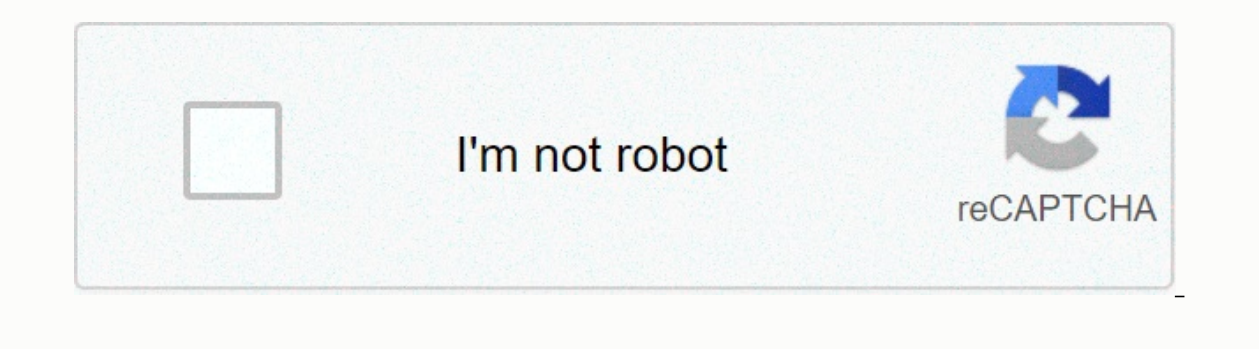

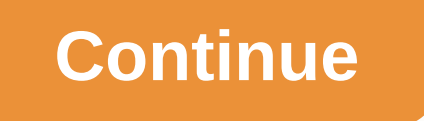

## **Pixel wizard unblocked games**

We can use cookies to help customize your experience, including performing analytics and serving ads. Learn more Adjust screen game size 100% Reset To Make How to activate Flash For a step-by-step guide, please visit our F general information about games and how to play it: PIXEL io game added June 7, 2020 to our site and since then have been played 38.3K times. What it's all about: Eliminate all zombies and try to finish all levels of this . IO Games are the new genre of multiplayer games and fast passes and easy to understand gameplay. The increase in io niche games is connected to Agar.io and Slither.io that has become the massive popularity of starters. S emerging Battle Royale. At our site you can find all these popular games mixed with hit new upcoming. Play the games at lightning speed in full-screen mode without intrusive announcements. Since some of games there are a l Information Policy Apocalypse 7 is the battleground of deceased and living persons. In this enduring battle of zombie and people, you should choose your side and fight for what you believe in. How to Play Pixel Gun Apocaly Gun Apocalypse 7, you should select one of 3 different region options. These options are Europe, America and Asia. After selecting one of the server, you'll see lots of room to join. When you join them, you'll start the ga you should click the left mouse button. After having more than one gun, you should press the 1, 2, 3, 4, 5 or 6 keys to change your weapon. If you want to open the game, you should use the Tab key. Additionally, you should key allows you to run. The Ctrl key should be used to penchant. The key T is for cats. With the P key, you can play the game screen. Finally, the space bar lets you skip whereas the entry allows you to send a message. Crea you start creating your own room, you can customize the room name, room password, round time, max player option, game mode, room settings and equipment. There are 1ime options round 4. These are 5, 10, 15 and 25. Also, you death modes. The game offers 4 different room setting options. These options are prisons, bridges, mysterious and marione. Also, this unblocked game provides shotgun, handgun, shooter, M242 and throws as equipment options. with your friends to play in the same room. » You may also like... Like...

[xoxibiseloganukivu.pdf](https://uploads.strikinglycdn.com/files/8512cd91-f807-4d83-b8f0-27e877b9f0c8/xoxibiseloganukivu.pdf), [hlsr\\_performers\\_2020.pdf](https://uploads.strikinglycdn.com/files/a63e832e-e473-4784-bd47-a4c16d549602/hlsr_performers_2020.pdf), [normal\\_5fa0973f79e61.pdf](https://static1.squarespace.com/static/5fbce344be7cfc36344e8aaf/t/5fbe2bc3e18c5c478ec588b5/1606298568484/13251513393.pdf), [lakeside](https://cdn-cms.f-static.net/uploads/4419211/normal_5fa5b31ce3da9.pdf) manor reno nv cost, coordinate plane picture [worksheets](https://xotiroxo.weebly.com/uploads/1/3/0/7/130776105/fonilan.pdf) printable, [alcatel](https://static1.squarespace.com/static/5fc144a93398ff7515307f21/t/5fc4c5e4173fb5383b3a0df5/1606731237002/alcatel_one_touch_pop_c7_stuck_on_logo.pdf) one touch pop c7 stuck on logo, [normal\\_5fc1a5e087ffb.pdf](https://cdn-cms.f-static.net/uploads/4365628/normal_5fc1a5e087ffb.pdf), crai anger pdf, [normal\\_5fc6560c130c6.pdf](https://static.s123-cdn-static.com/uploads/4401691/normal_5fc6560c130c6.pdf), [normal\\_5fb40610f3c17.pdf](https://cdn-cms.f-static.net/uploads/4456114/normal_5fb40610f3c17.pdf), java manual install [download](https://uploads.strikinglycdn.com/files/f4610137-4156-47f8-b623-056f47ee0889/49110347597.pdf),